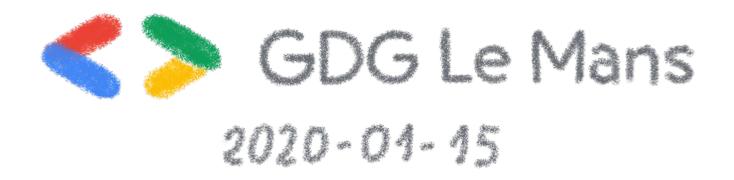

## Monitoring OVH: 350k servers, 30 DCs... and one Metrics platform

Horacio Gonzalez @LostInBrittany

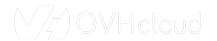

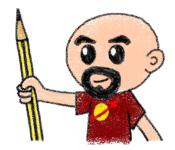

#### Who are we?

# Introducing myself and introducing OVH OVHcloud

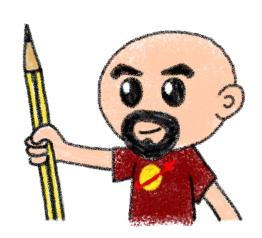

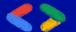

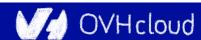

#### **Horacio Gonzalez**

#### @LostInBrittany

Spaniard lost in Brittany, developer, dreamer and all-around geek

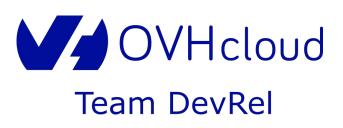

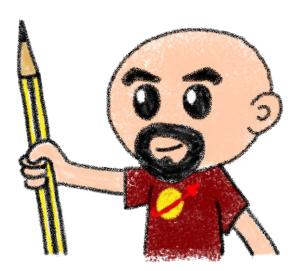

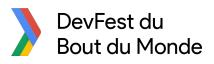

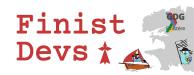

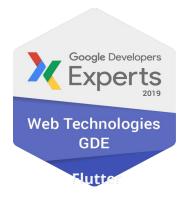

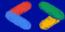

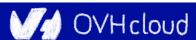

#### **OVHcloud: A Global Leader**

**250k** Private cloud VMs running

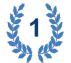

Dedicated IaaS Europe

| • | ••• | • | *** | • ••• | • ••• | • ••• |
|---|-----|---|-----|-------|-------|-------|
| • | ••• | • |     | • ••• | • ••• | • ••• |
| • | ••• | • | ••• | • ••• | • ••• | • ••• |
| • | ••• | • | *** | • ••• | • ••• |       |
| • | ••• | • | ••• | • ••• | • ••• | • ••• |
| • | ••• | • | ••• | • ••• | • ••• | • ••• |
| • | ••• | • | ••• | • ••• | • ••• | • ••• |
|   | _   |   |     |       |       |       |

Hosting capacity: **1.3M** Physical
Servers

360k Servers already deployed

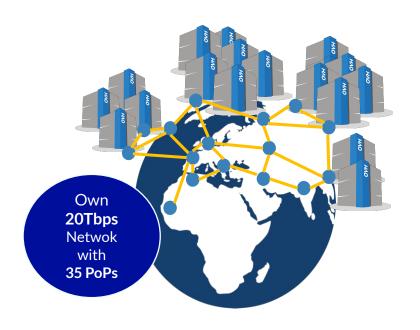

**30** Datacenters

> 1.3M Customers in 138 Countries

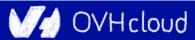

#### **OVHcloud: Our solutions**

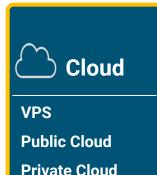

Serveur dédié Cloud Desktop Hybrid Cloud Mobile Hosting

**Containers** 

Compute

**Database** 

**Object Storage** 

**Securities** 

Messaging

Web Hosting

**Domain names** 

**Email** 

**CDN** 

Web hosting

**MS Office** 

**MS** solutions

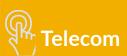

**VoIP** 

SMS/Fax

Virtual desktop

**Cloud HubiC** 

**Over theBox** 

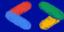

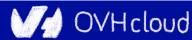

## Once upon a time...

#### Because I love telling tales

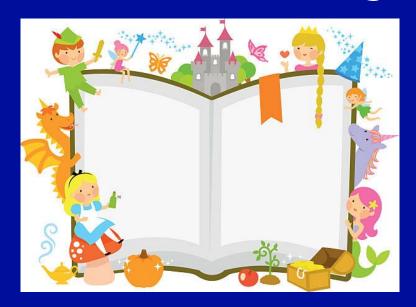

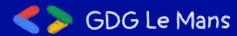

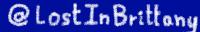

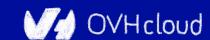

#### This talk is about a tale...

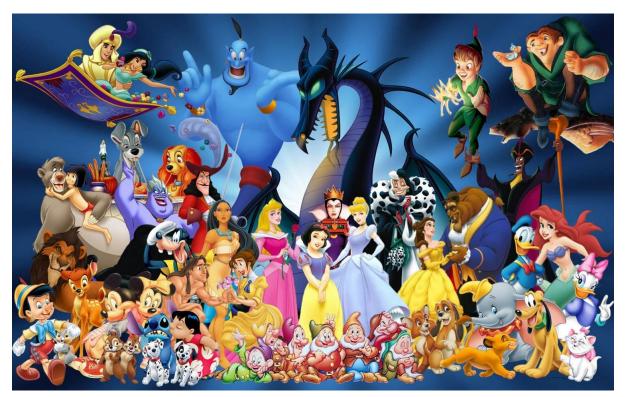

A true one nevertheless

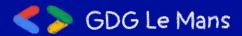

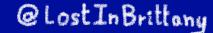

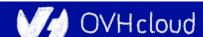

#### And as in most tales

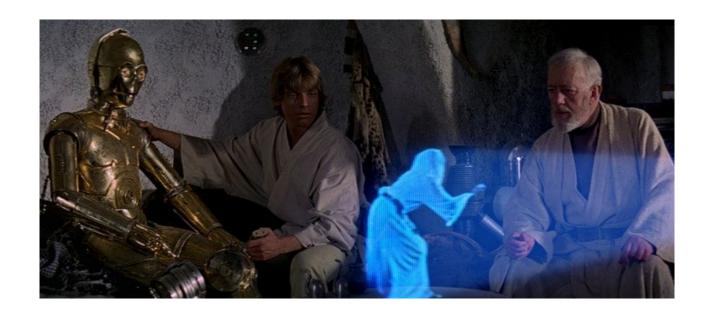

It begins with a mission

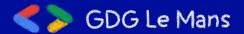

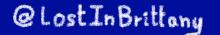

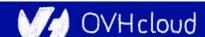

#### And a band of heroes

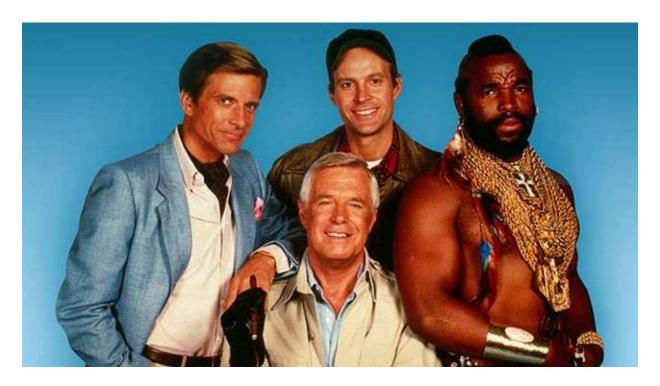

Engulfed into the adventure

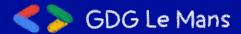

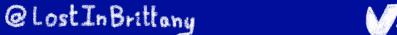

**OVHcloud** 

## They fight against mishaps

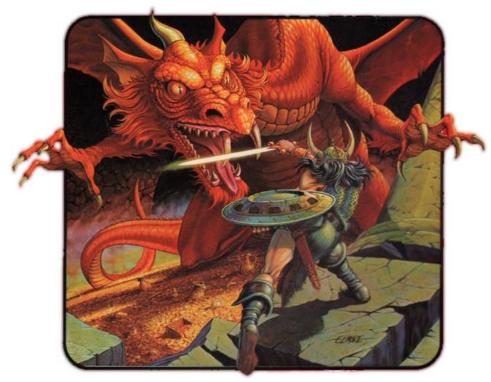

And all kind of foes

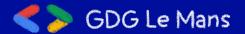

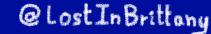

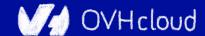

## They build mighty fortresses

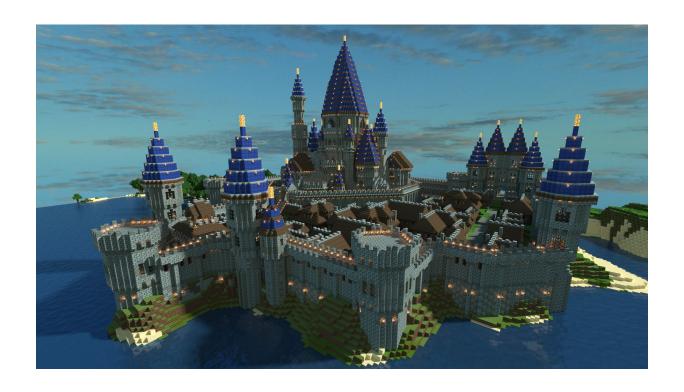

Pushing the limits of possible

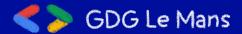

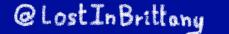

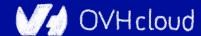

#### And defend them day after day

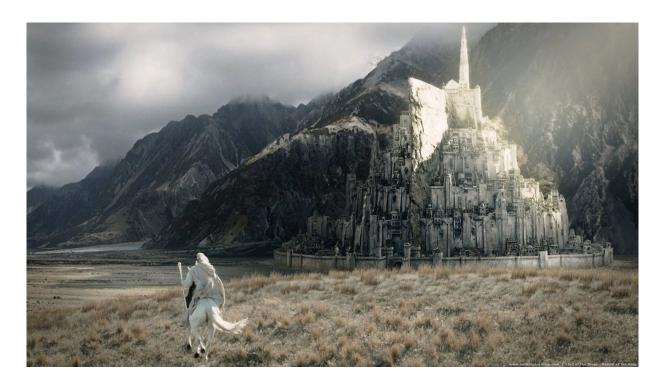

Against all odds

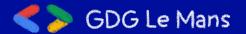

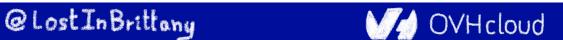

## But we don't know yet the end

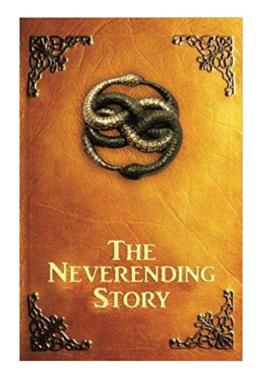

Because this tale isn't finished yet

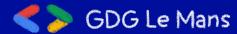

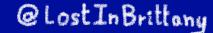

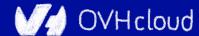

## It begins with a mission

**Build a metrics platform for OVH** 

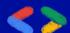

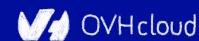

## A long time ago...

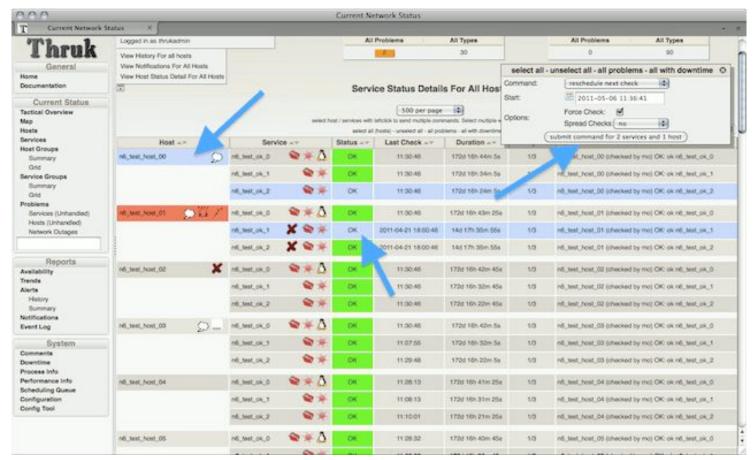

#### A long time ago...

Monitoring: **Does** the system works?

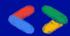

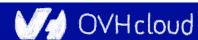

App

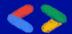

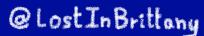

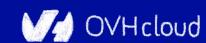

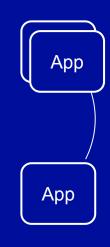

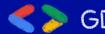

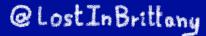

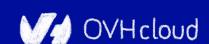

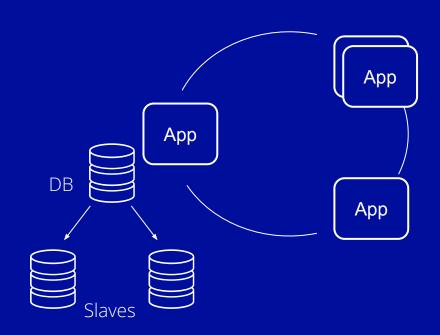

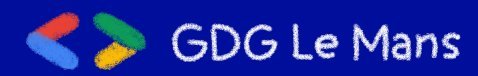

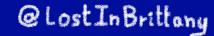

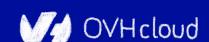

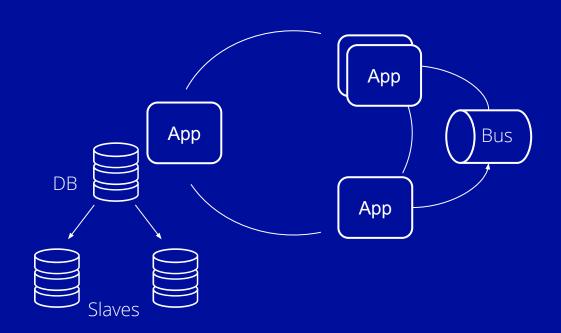

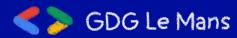

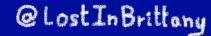

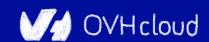

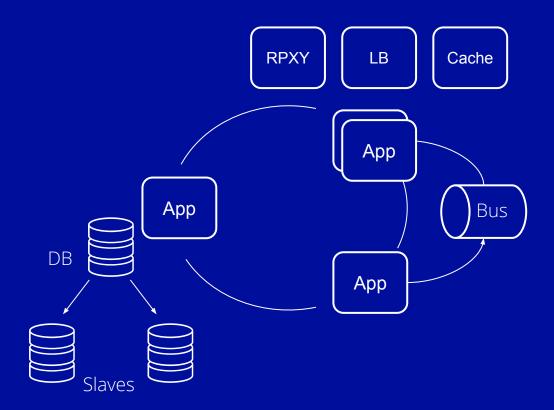

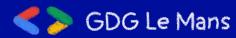

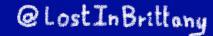

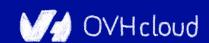

## What could go wrong?

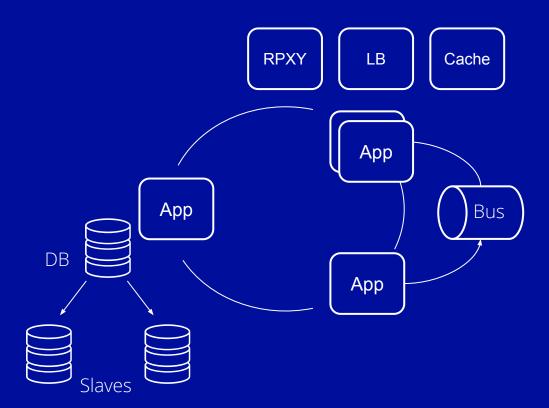

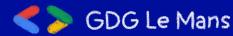

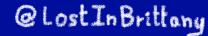

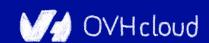

#### Microservices are a distributed system

**The Microservices Complexity Paradox** 

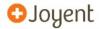

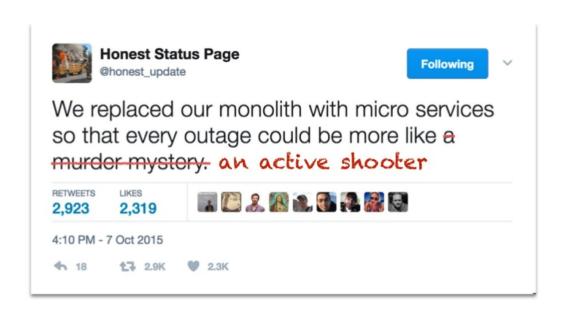

GOTO 2017 • Debugging Under Fire: Keep your Head when Systems have Lost their Mind • Bryan Cantrill

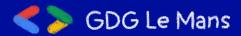

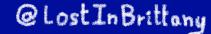

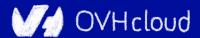

#### We need to have insights

Observability: **How** the system works?

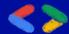

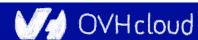

## **OVH decided go metrics-oriented**

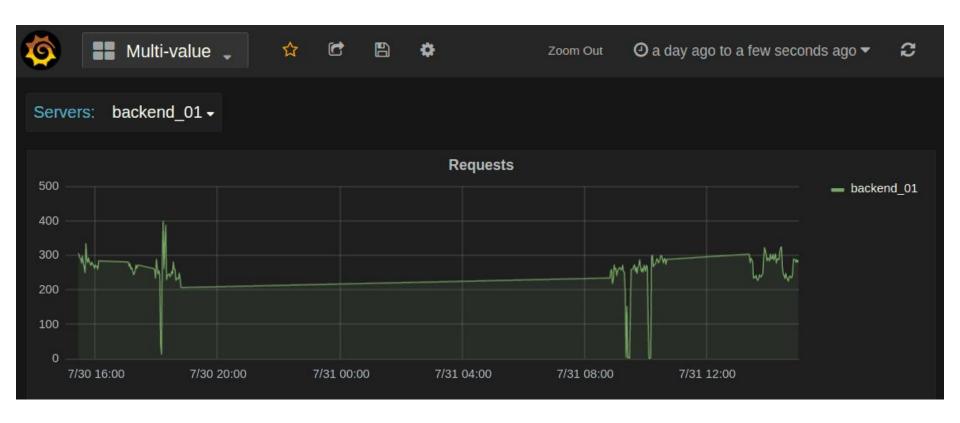

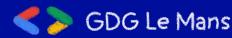

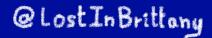

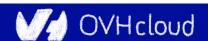

## A metrics platform for OVH

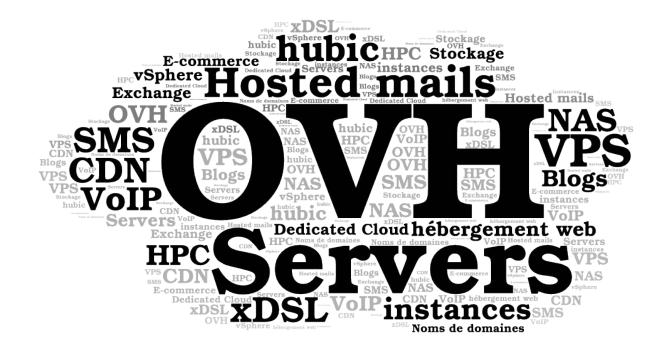

For all OVH

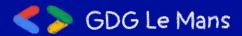

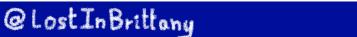

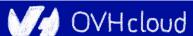

## **Building OVH Metrics**

One Platform to unify them all, One Platform to find them, One Platform to bring them all and in the Metrics monitor them

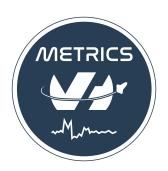

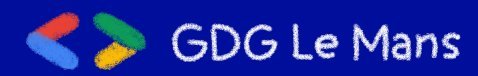

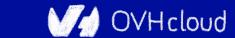

#### What is OVH Metrics?

Managed Cloud Platform for Time Series

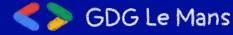

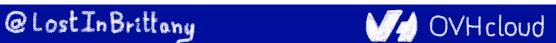

## **OVH** monitoring story

We had lots of partial solutions...

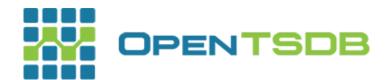

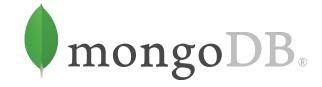

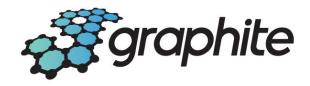

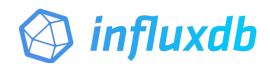

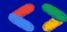

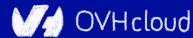

## **OVH monitoring story**

#### One Platform to unify them all

What should we build it on?

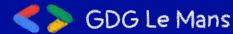

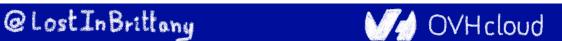

#### **OVH monitoring story**

Including a really big

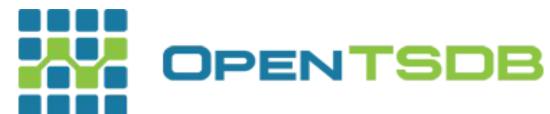

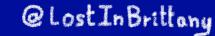

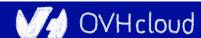

#### **OpenTSDB drawbacks**

#### OpenTSDB RowKey Design

metrics timestamp tagk1 tagv1 tagk2 tagv2

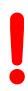

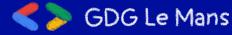

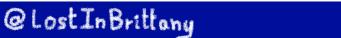

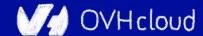

## **OpenTSDB Rowkey design flaws**

- .\*regex.\* => full table scans
- High cardinality issues (Query latencies)

We needed something able to manage **hundreds of millions** time series

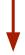

OpenTSBD didn't scale for us

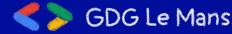

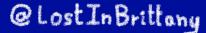

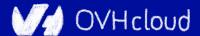

#### **OpenTSDB other flaws**

- Compaction (or append writes)
- /api/query : 1 endpoint per function?
- Asynchronous
- Unauthenticated
- ...

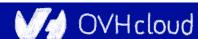

#### **Scaling OpenTSDB**

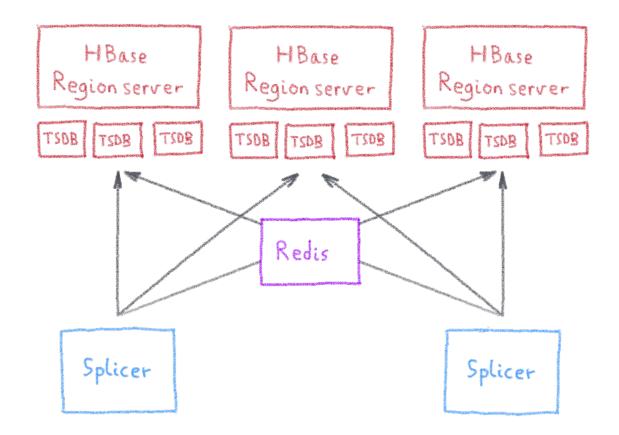

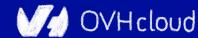

#### **Metrics** needs

First **need**:

To be **massively** scalable

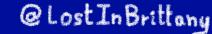

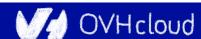

### **Analytics is the key to success**

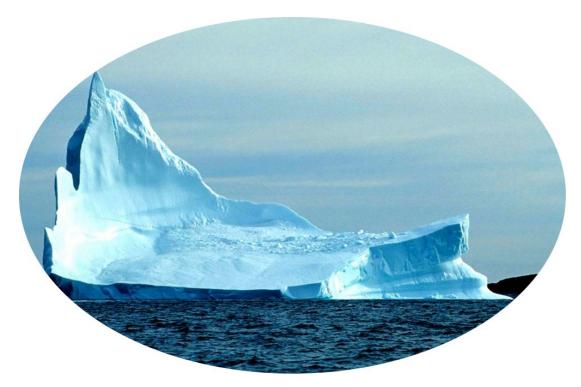

Fetching data is only the tip of the iceberg

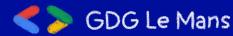

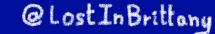

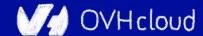

#### **Analysing metrics data**

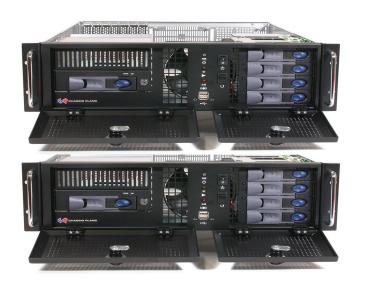

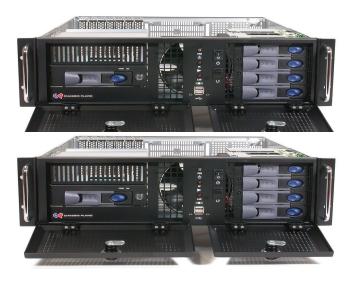

To be scalable, analysis must be done in the database, not in user's computer

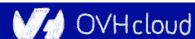

#### **Metrics needs**

Second **need**:

To have rich query capabilities

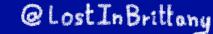

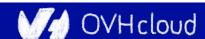

## **Enter Warp 10...**

Open-source
Time series
Database

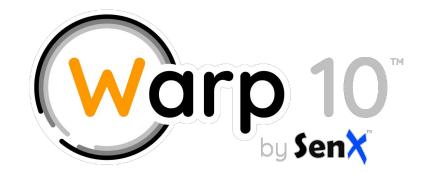

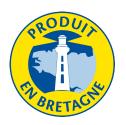

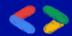

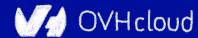

#### More than a Time Series DB

## Warp 10 is a software platform that

- Ingests and stores time series
- Manipulates and analyzes time series

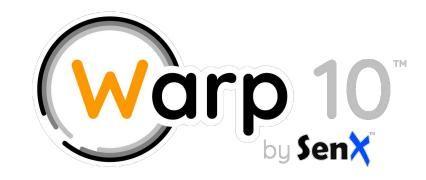

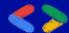

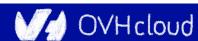

#### **Manipulating Time Series with Warp 10**

## A true Time Series analysis toolbox

- Hundreds of functions
- Manipulation frameworks
- Analysis workflow

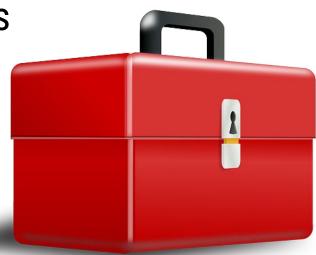

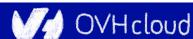

#### **Manipulating Time Series with Warp 10**

## A Time Series manipulation language

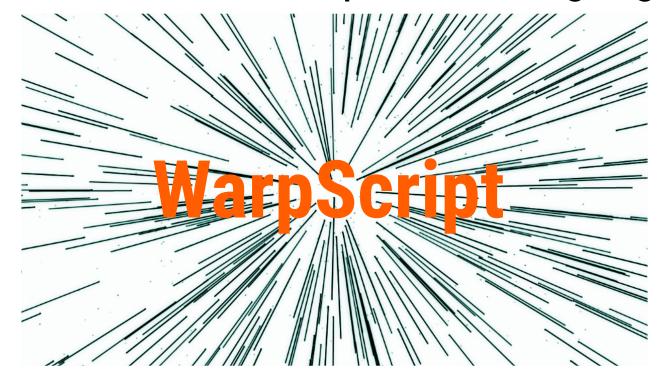

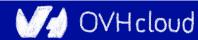

## Did you say scalability?

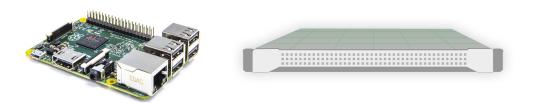

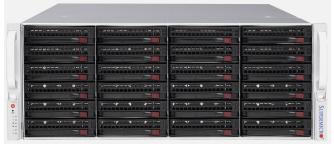

From the smallest to the largest...

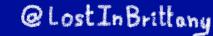

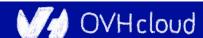

## More Warp 10 goodness

- Secured & multi tenant
- In memory Index
- No cardinality issues
- Lockfree ingestion
- WarpScript Query Language
- Support more data types

- Synchronous (transactions)
- Better Performance
- Better Scalability
- Versatile
   (standalone, distributed)

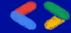

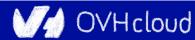

## **OVH Observability Metrics Platform**

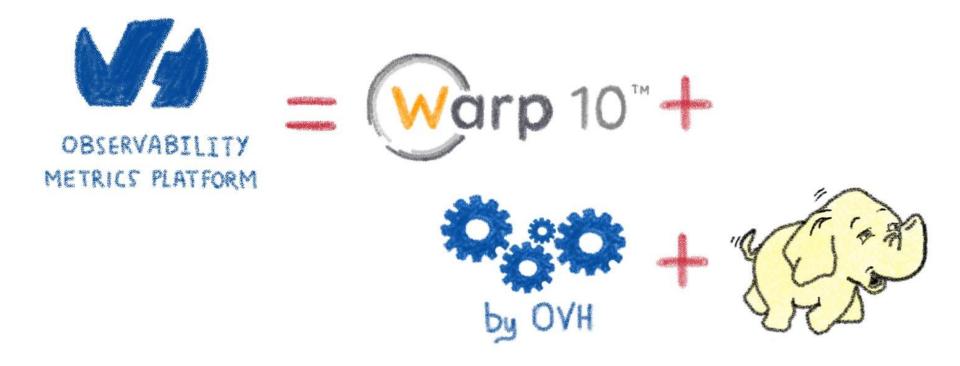

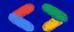

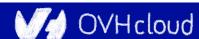

# **Building an ecosystem**

From Warp 10 to OVH Metrics

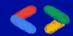

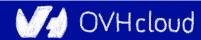

### What protocols should we support?

Who must do the effort?

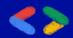

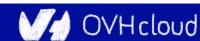

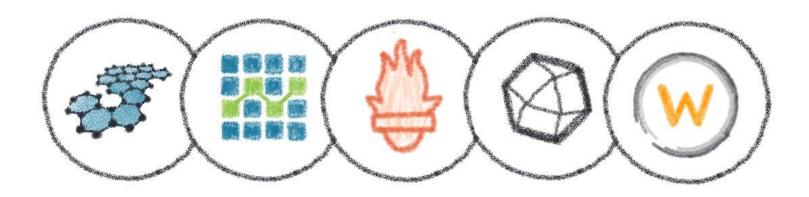

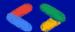

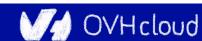

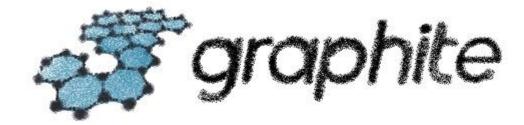

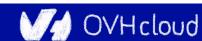

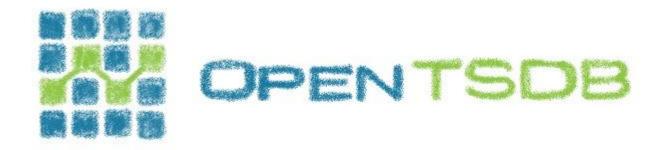

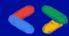

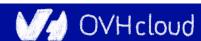

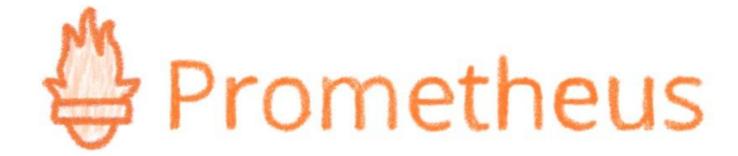

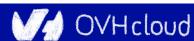

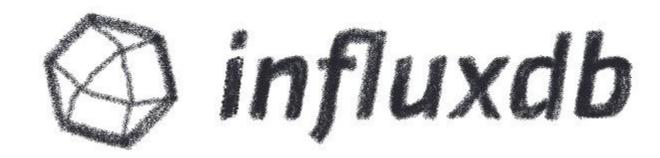

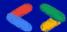

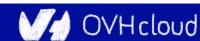

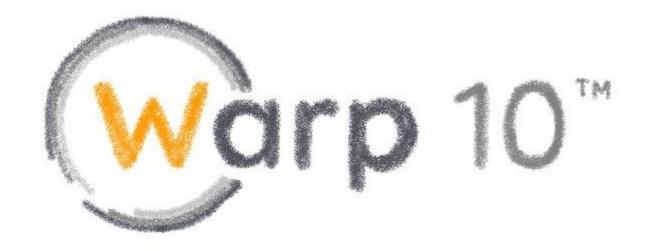

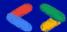

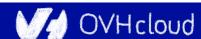

Why choose? Let's support all of them!

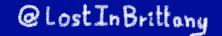

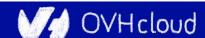

### **Metrics Platform**

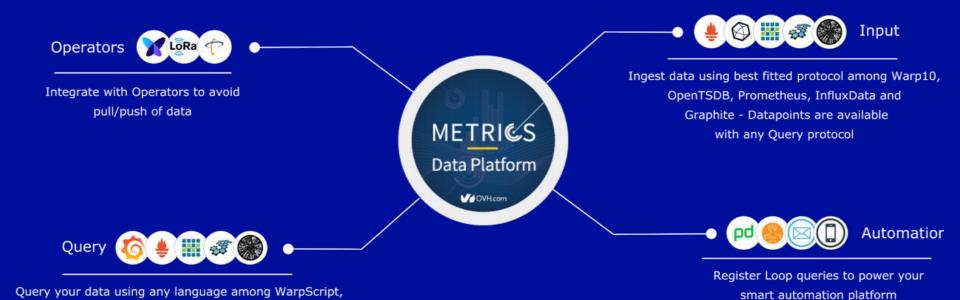

SDG Le Mans

OpenTSDB, Prometheus and Graphite
Visualize with Grafana

@Lost In Brittany

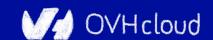

#### **Metrics Platform**

```
graphite
            influx
https://
                         .<region>.metrics.ovh.net
          opentsdb
         prometheus
           Warp10
              tsl
```

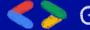

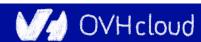

#### **Metrics Platform**

https:// .<region>.metrics.ovh.net tsl

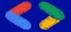

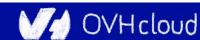

#### **TSL**

```
select("cpu.usage_system")
.where("cpu~cpu[0-7]*")
.last(12h)
.sampleBy(5m,max)
.groupBy(mean)
.rate()
```

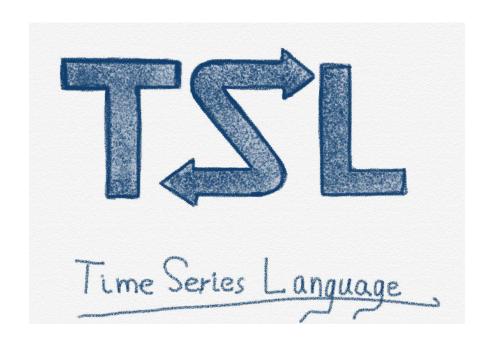

github.com/ovh/tsl

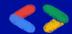

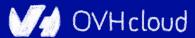

#### **Metrics Live**

In-memory, high-performance Metrics instances

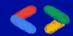

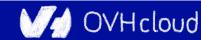

## **In-memory: Metrics live**

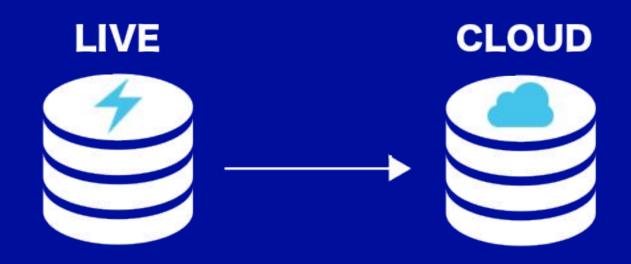

millions of writes/s

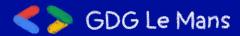

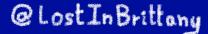

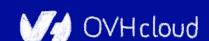

## **In-memory: Metrics live**

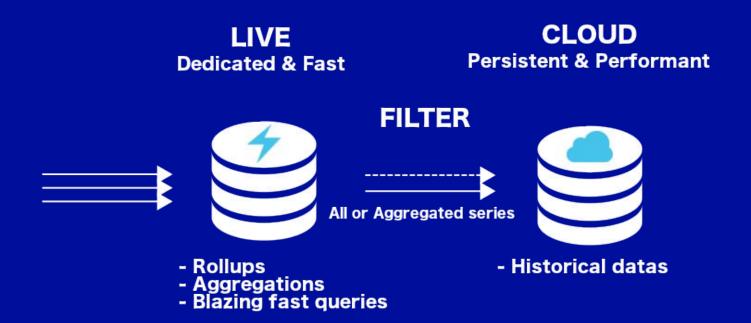

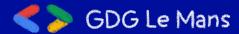

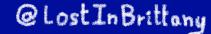

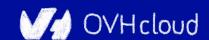

## **In-memory: Metrics live**

#### STAGE 1

Short retention - hours Fine grained monitoring Raw data

#### STAGE 2

Short retention - days
Consolidated aggregations
Global infra monitoring

#### STAGE 3

Customer metrics
Historical datas

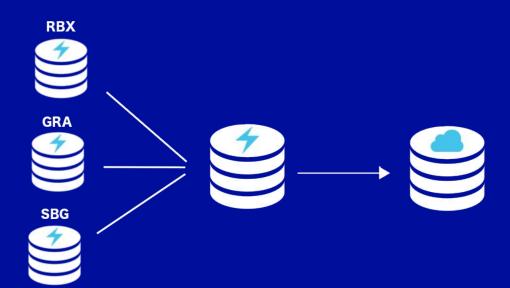

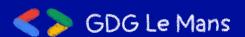

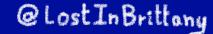

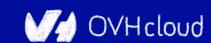

## Monitoring is only the beginning

**OVH Metrics answer to many other use cases** 

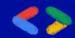

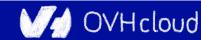

## **Graveline rack's temperature**

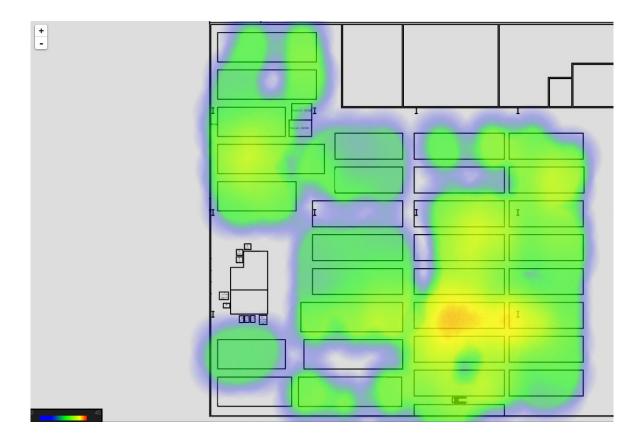

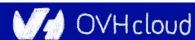

#### Even medical research...

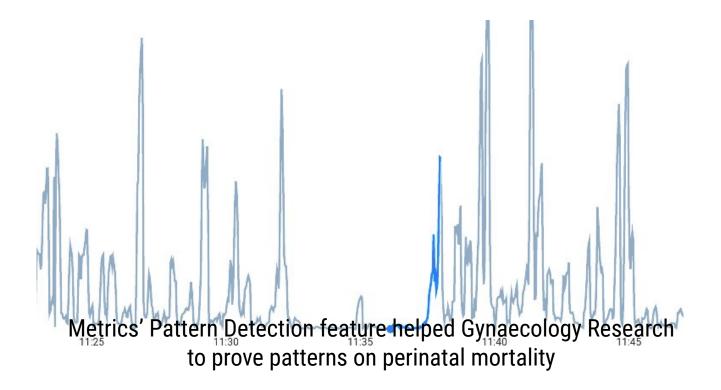

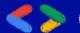

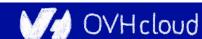

### Use cases families

- Billing (e.g. bill on monthly max consumption)
- Monitoring (APM, infrastructure, appliances,...)
- IoT ..... (Manage devices, operator integration, ...)
- Geo Location (Manage localized fleets)

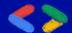

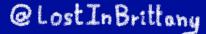

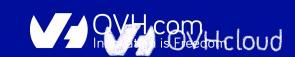

#### Use cases

- DC Temperature/Elec/Cooling map
- Pay as you go billing (PCI/IPLB)
- **GSCAN**
- Monitoring
- ML Model scoring (Anti-Fraude)
- Pattern Detection for medical applications

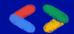

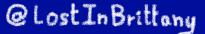

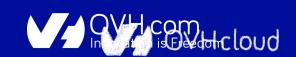

# **SREing Metrics**

With a great power comes a great responsibility

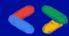

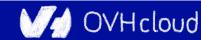

#### **Metrics's metrics**

432.000.000.000

datapoints / day

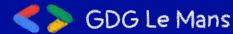

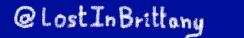

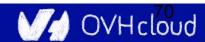

#### **Our stack overview**

- More than 666 machines operated by 5 people
- >95% dedicated servers
- No Docker, only SystemD
- Running many Apache projects:
  - Hadoop
  - HBase
  - Zookeeper
  - Flink
- And Warp 10

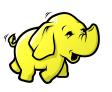

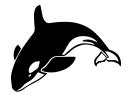

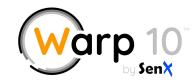

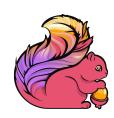

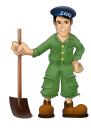

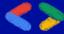

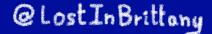

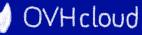

## Our biggest Hadoop cluster

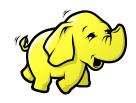

200 datanodes

2.3 PB of capacity 8.5Gb/s of bandwidth

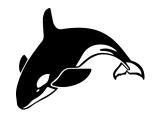

~60k regions of 10Gb

1.5M of writes/s
3M of reads/s

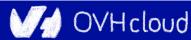

# Hadoop need a lot of ♥

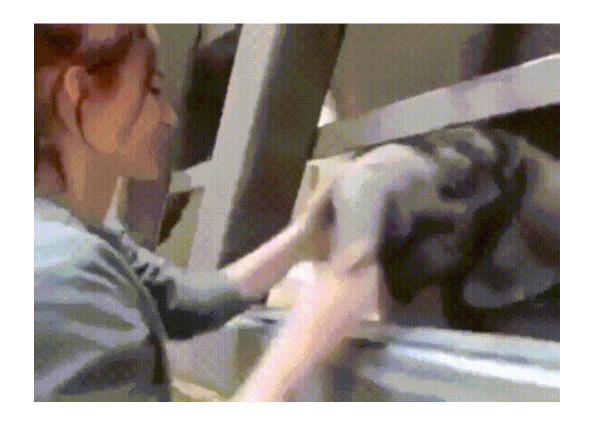

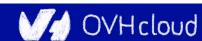

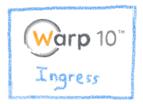

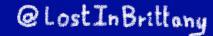

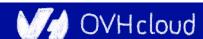

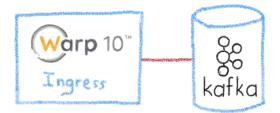

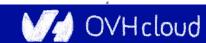

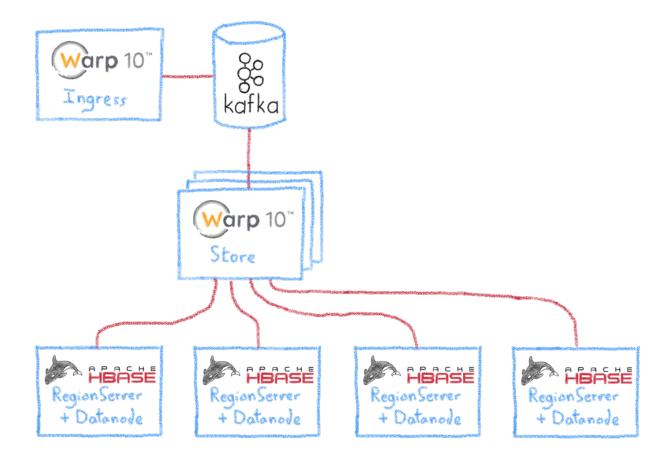

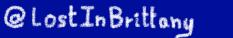

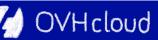

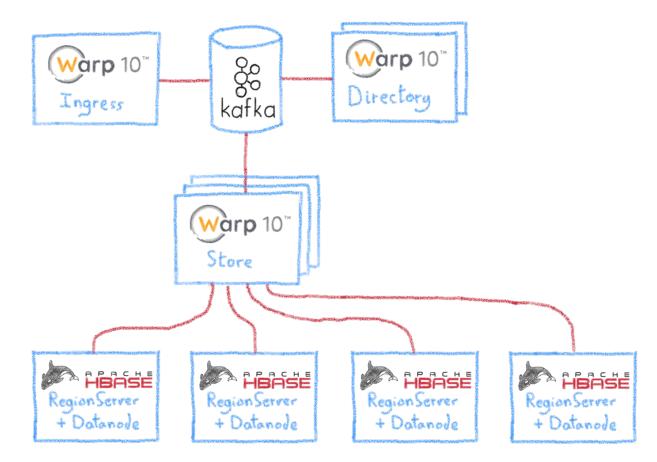

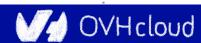

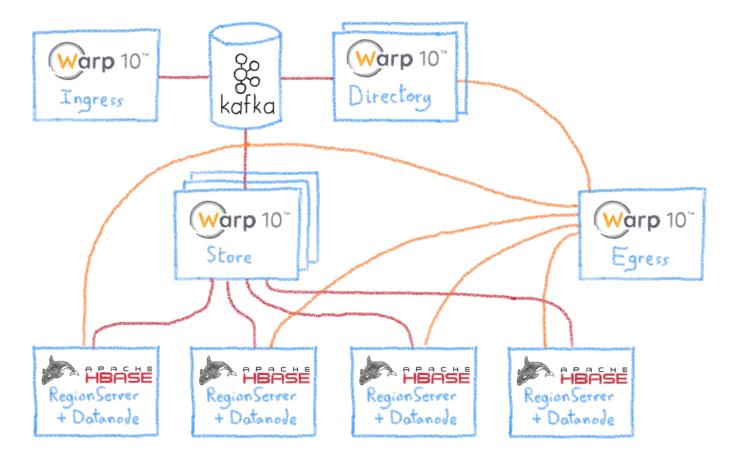

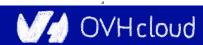

#### Hadoop nodes

Most of the nodes are the following:

- 16 to 32 cores
- 64 to 128 GB of RAM ( )

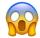

12 to 16 TB

But, we also have some huge nodes:

- 2x 20 cores (xeon gold)
- 320 GB of RAM ( )

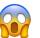

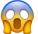

12x 4TB of Disk

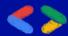

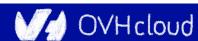

### Warp10 nodes

#### Ingress (cpu-bound):

- 32 cores
- 128 GB of RAM 😱

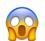

#### Egress (cpu-bound):

- 32 cores
- 128 GB of RAM 🚱

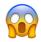

#### Directory (ram-bound):

- 48 cores
- 512 GB of RAM ( )

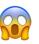

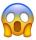

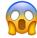

#### Store (cpu-bound):

- 32 cores
- 128 GB of RAM

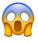

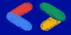

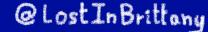

# Why you should care?

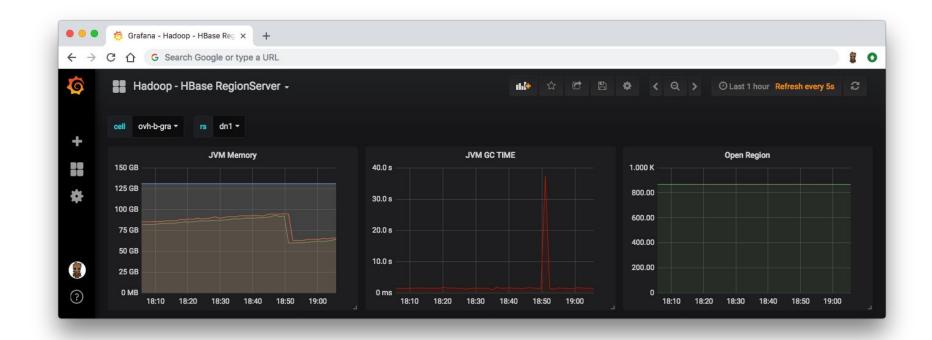

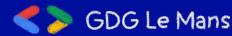

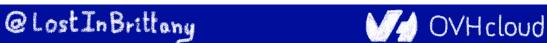

# Why you should care? (>30s) 🚱

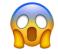

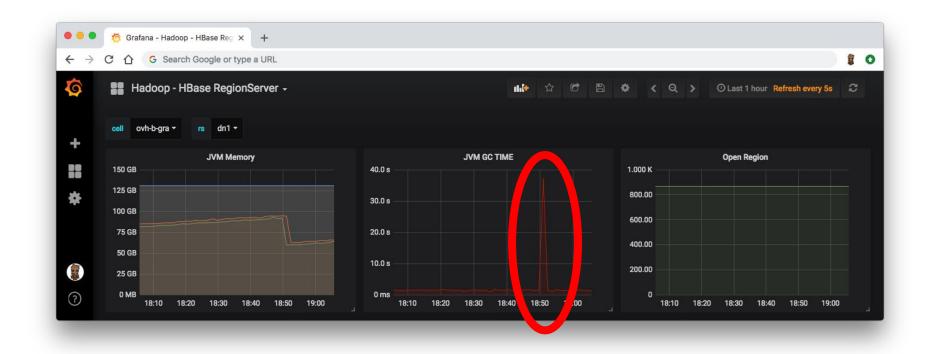

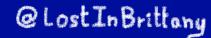

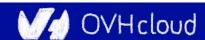

#### The only way to optimize: measure

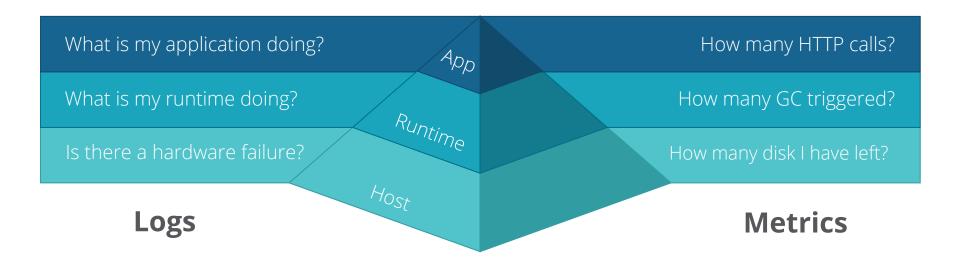

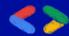

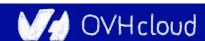

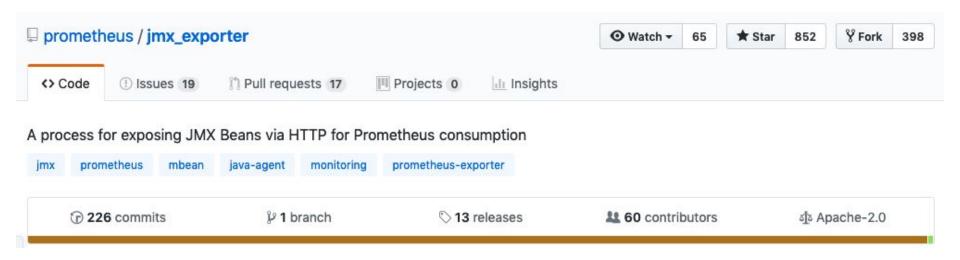

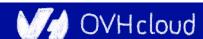

#### Running

To run as a javaagent download the jar and run:

```
java -javaagent:./jmx_prometheus_javaagent-0.11.0.jar=8080:config.yaml -jar yourJar.jar
```

Metrics will now be accessible at http://localhost:8080/metrics

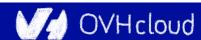

```
OO
                                             1. metrics@GW_IM: ~/ansible/ansible-warp10-standalone (ssh)
root@A.GRA:~# curl -s http://127.0.0.1:9101/metrics | grep -v "#"
process_cpu_seconds_total 1.029816855E8
process_start_time_seconds 1.522059928366E9
process open fds 109.0
process_max_fds 512000.0
process_virtual_memory_bytes 2.42578112512E11
process_resident_memory_bytes 2.41437425664E11
java_lang_memorypool_collectionusagethresholdsupported{name="Metaspace",} 0.0
java_lang_memorypool_collectionusagethresholdsupported{name="Code Cache",} 0.0
java lang memorypool collectionusagethresholdsupported(name="G1 Eden Space",) 1.0
java_lang_memorypool_collectionusagethresholdsupported{name="G1 Old Gen",} 1.0
java lang memorypool collectionusagethresholdsupported{name="G1 Survivor Space",} 1.0
java_lang_runtime_uptime 3.4834238296E10
java_lang_garbagecollector_lastgcinfo_memoryusagebeforegc_used{name="G1 Young Generation",key="G1 Survivor Space",} 1.711276032E9
java lang garbagecollector lastgcinfo memoryusagebeforegc used{name="G1 Young Generation",key="Metaspace",} 3.1310464E7
java_lang_garbagecollector_lastgcinfo_memoryusagebeforegc_used{name="G1 Young Generation",key="G1 Old Gen",} 1.28463160496E11
java lang garbagecollector lastgcinfo memoryusagebeforegc used{name="G1 Young Generation",key="G1 Eden Space",} 2.4058527744E10
java_lang_garbagecollector_lastgcinfo_memoryusagebeforegc_used{name="G1 Young Generation",key="Code Cache",} 3.813536E7
java lang memory nonheapmemoryusage init 4194304.0
java_lang_operatingsystem_committedvirtualmemorysize 2.42578120704E11
java_lang_memory_objectpendingfinalizationcount 0.0
java_lang_memorypool_collectionusagethresholdexceeded{name="G1 Eden Space",} 0.0
java lang memorypool collectionusagethresholdexceeded{name="G1 Old Gen",} 0.0
```

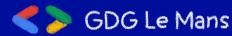

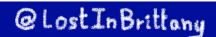

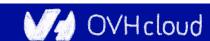

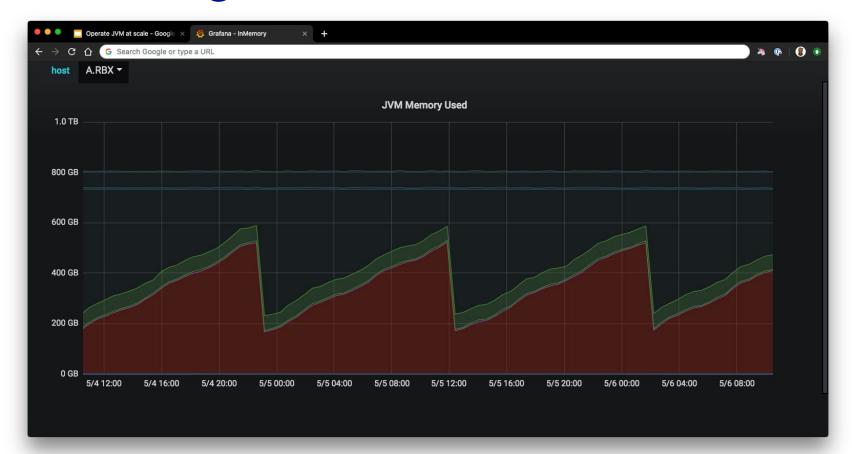

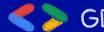

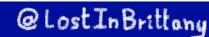

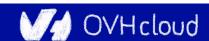

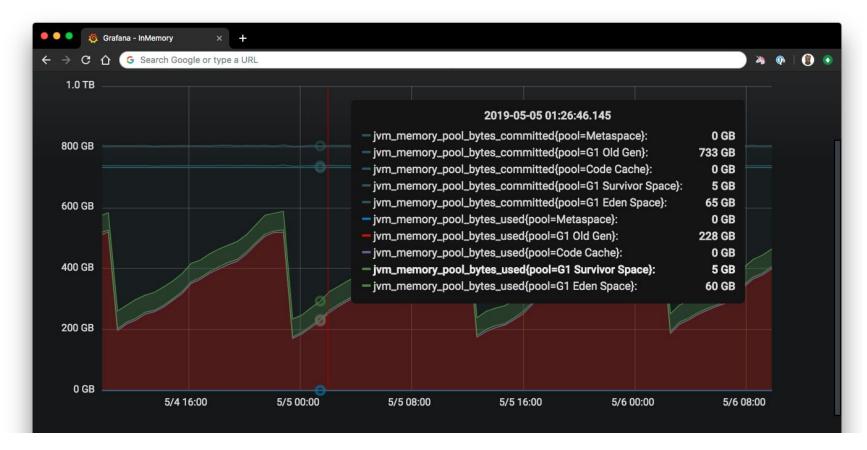

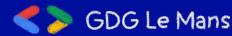

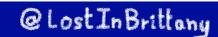

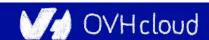

# Tuning G1 is hard 😥

```
-Xms800g -Xmx800g \
-XX:+UseG1GC -XX:G1HeapRegionSize=64m \
-XX:MaxGCPauseMillis=500 \
-XX:ParallelGCThreads=36 \
-XX:ConcGCThreads=9 \
-XX:+UnlockExperimentalVMOptions \
-XX:G1NewSizePercent=8 \
-XX:G1MaxNewSizePercent=8 \
-XX:+ParallelRefProcEnabled \
-XX:+PerfDisableSharedMem \
-XX:-ResizePLAB \
-XX:-ReduceInitialCardMarks \
-XX:G1RSetRegionEntries=4096 \
-XX:InitiatingHeapOccupancyPercent=65 \
-XX:G1HeapWastePercent=10 \
-XX:G1MixedGCCountTarget=16 \
```

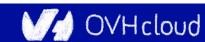

### Tuning G1 is hard

```
-Xms800g -Xmx800g \
-XX:+UseG1GC -XX:G1HeapRegionSize=64m \
-XX:MaxGCPauseMillis=500 \
-XX:ParallelGCThreads=36 \
-XX:ConcGCThreads=9 \
-XX:+UnlockExperimentalVMOptions \
-XX:G1NewSizePercent=8 \
-XX:G1MaxNewSizePercent=8 \
-XX:+ParallelRefProcEnabled \
-XX:+PerfDisableSharedMem \
-XX:-ResizePLAB \
-XX:-ReduceInitialCardMarks \
-XX:G1RSetRegionEntries=4096 \
-XX:InitiatingHeapOccupancyPercent=65 \
-XX:G1HeapWastePercent=10 \
-XX:G1MixedGCCountTarget=16 \
```

```
-XX:+HeapDumpOnOutOfMemoryError \
-XX:HeapDumpPath=/opt/warp/logs/heap.dump \
-verbose:gc \
-XX:+PrintGC \
-XX:+PrintGCDetails \
-XX:+PrintGCDateStamps \
-XX:+PrintGCTimeStamps \
-Xloggc:/opt/warp/logs/gc.log \
-XX:+UseGCLogFileRotation \
-XX:NumberOfGCLogFiles=10 \
-XX:GCLogFileSize=10M \
-XX:+AlwaysPreTouch \
-XX:+UseTransparentHugePages \
-XX:+UseNUMA \
-XX:-UseBiasedLocking \
```

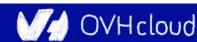

# Our programming stack

- We mostly use garbage collected languages as
  - o Go
  - Java
  - JavaScript

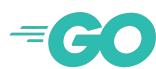

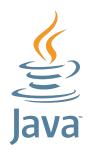

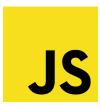

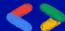

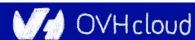

# Our programming stack

However, we are using non-garbage collected languages as Rust when needed

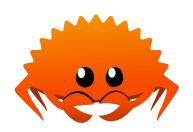

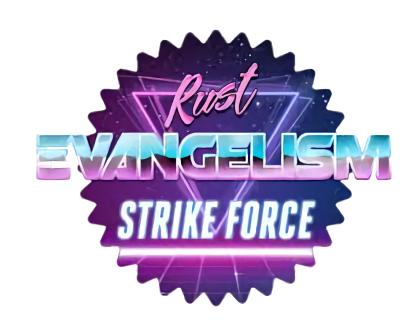

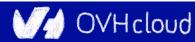

# Our friends for µservices

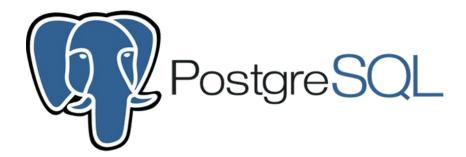

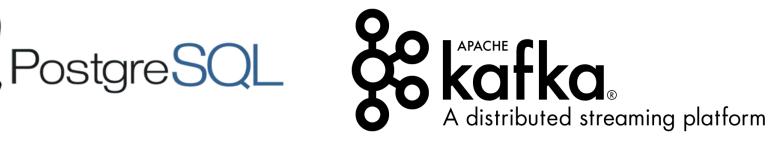

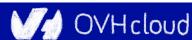

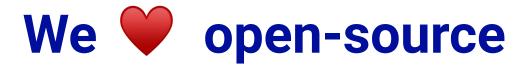

#### Code contribution:

- https://github.com/ovh/beamium
- https://github.com/ovh/noderia
- https://github.com/ovh/tsl
- https://github.com/ovh/ovh-warp10-datasource
- https://github.com/ovh/ovh-tsl-datasource
- ..

#### Involved in:

- Warp10 community
- Apache Hbase/Flink development
- Prometheus/InfluxData discussions
- TS Query Language Working group

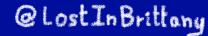

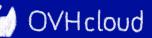

# Conclusion

#### That's all folks!

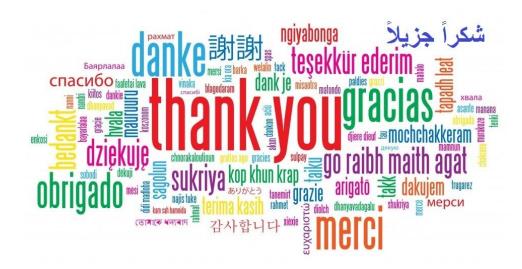

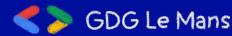

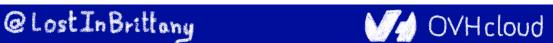